### **7.1 Configuración rápida de los parámetros [Menú virtual, ver P17.2 = 1(MIframe), P2.17.2 = 1 (MRframe)]**

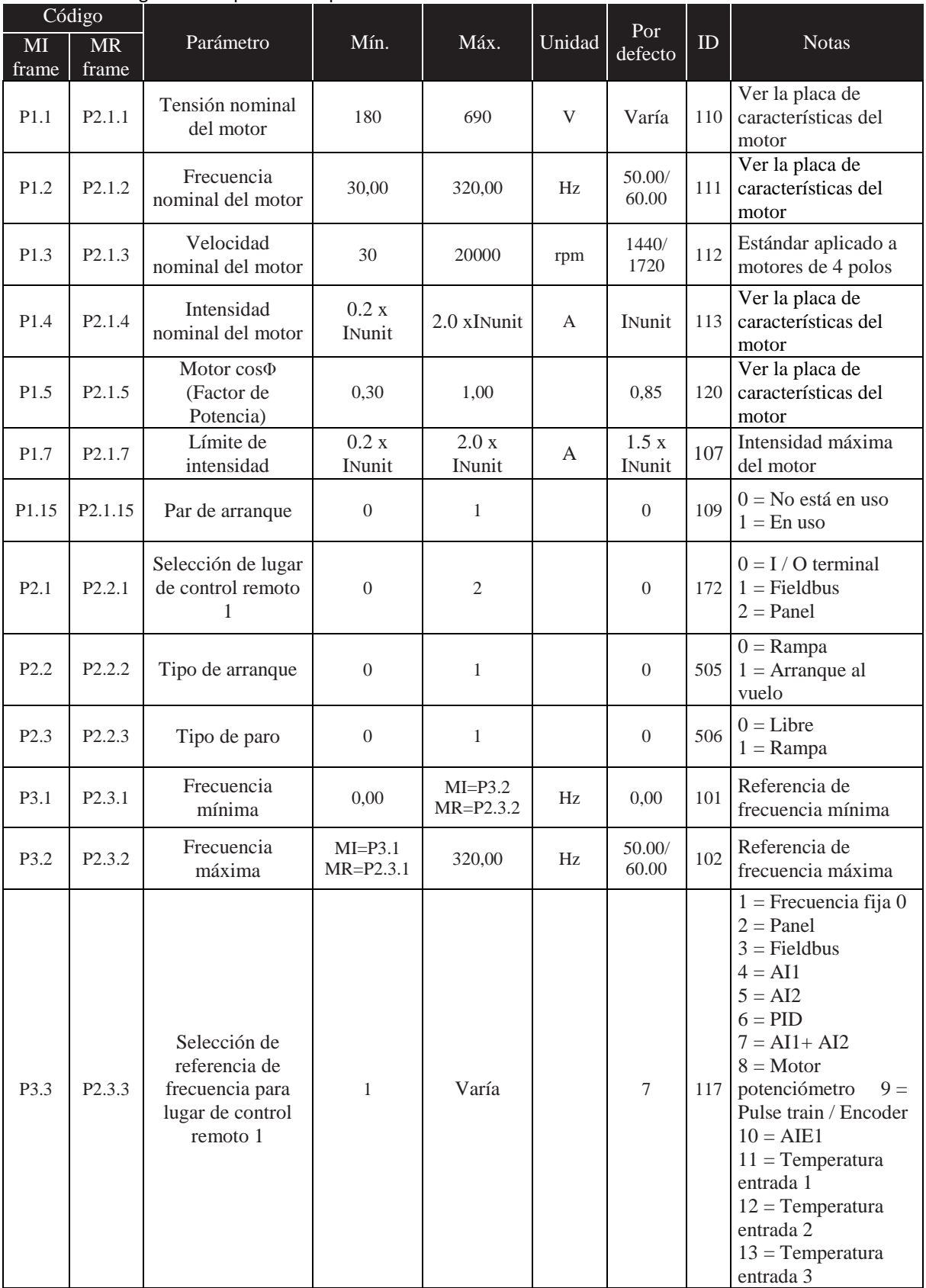

Tabla 7.1: Configuración rápida de los parámetros

| Código            |                     |                                         |                              |                              |             |                |     |                                                                                                    |
|-------------------|---------------------|-----------------------------------------|------------------------------|------------------------------|-------------|----------------|-----|----------------------------------------------------------------------------------------------------|
| MI<br>frame       | MR<br>frame         | Parámetro                               | Mín.                         | Máx.                         | Unidad      | Por<br>defecto | ID  | <b>Notas</b>                                                                                                    |
| P3.4              | P <sub>2.3.4</sub>  | Velocidad<br>predeterminada<br>$\Omega$ | $MI = P3.1$<br>$MR = P2.3.1$ | $MI = P3.2$<br>$MR = P2.3.2$ | Hz          | 5,00           | 180 | La velocidad<br>predeterminada 0<br>se utiliza como<br>referencia de<br>frecuencia cuando<br>$P3.3 = 1$                        |
| P3.5              | P <sub>2.3.5</sub>  | Velocidad<br>predeterminada<br>1        | $MI = P3.1$<br>$MR = P2.3.1$ | $MI = P3.2$<br>$MR = P2.3.2$ | Hz          | 10,00          | 105 | Activada<br>mediante entradas<br>digitales                                                                                     |
| P.3.6             | P <sub>2.3.6</sub>  | Velocidad<br>predeterminada<br>2        | $MI = P3.1$<br>$MR = P2.3.1$ | $MI = P3.2$<br>$MR = P2.3.2$ | Hz          | 15,00          | 106 | Activada<br>mediante entradas<br>digitales                                                                                     |
| P3.7              | P <sub>2.3.7</sub>  | Velocidad<br>predeterminada<br>3        | $MI = P3.1$<br>$MR = P2.3.1$ | $MI = P3.2$<br>$MR = P2.3.2$ | Hz          | 20,00          | 126 | Activada<br>mediante entradas<br>digitales                                                                                     |
| P4.2              | P <sub>2.4.2</sub>  | Tiempo de<br>aceleración 1              | 0,1                          | 3000,0                       | S           | 3,0            | 103 | Tiempo de<br>aceleración de<br>0Hz a la máxima<br>frecuencia                                                                   |
| P4.3              | P <sub>2.4.3</sub>  | Tiempo de<br>deceleración 1             | 0,1                          | 3000,0                       | $\mathbf S$ | 3,0            | 104 | Tiempo de<br>deceleración de la<br>máxima<br>frecuencia a OHz                                                                  |
| P6.1              | P <sub>2.6.1</sub>  | Señal de rango<br>AI1                   | $\boldsymbol{0}$             | 1                            |             | $\theta$       | 379 | $0 = 0 - 100%$<br>$1 = 20\% -$<br>100%<br>20% es igual<br>que el nivel de<br>señal mínimo<br>de 2V o 4mA                       |
| P6.5              | P <sub>2.6.5</sub>  | Señal de rango<br>AI2                   | $\boldsymbol{0}$             | 1                            |             | $\mathbf{0}$   | 390 | $0 = 0 - 100\%$<br>$1 = 20\% - 100\%$<br>20% es igual que<br>el nivel de señal<br>mínimo de 2V o<br>4mA                        |
| P <sub>14.1</sub> | P2.14.1             | Reset<br>automático                     | $\boldsymbol{0}$             | $\mathbf{1}$                 |             | $\theta$       | 731 | $0 = Deshabilitado$<br>$1 = Habilitado$                                                                                        |
| P17.2             | P <sub>2.17.2</sub> | Ocultar<br>parámetros                   | $\mathbf{0}$                 | 1                            |             | $\mathbf{1}$   | 115 | $0 = \text{Todos}$ los<br>parámetros<br>visibles<br>$1 =$ Sólo el grupo<br>de parámetros de<br>configuración<br>rápida visible |

Tabla 7.1: Configuración rápida de los parámetros

# **7.2 Ajustes del motor (Panel de control: Menú PAR → P1)**

Tabla 7.2: Ajustes del motor

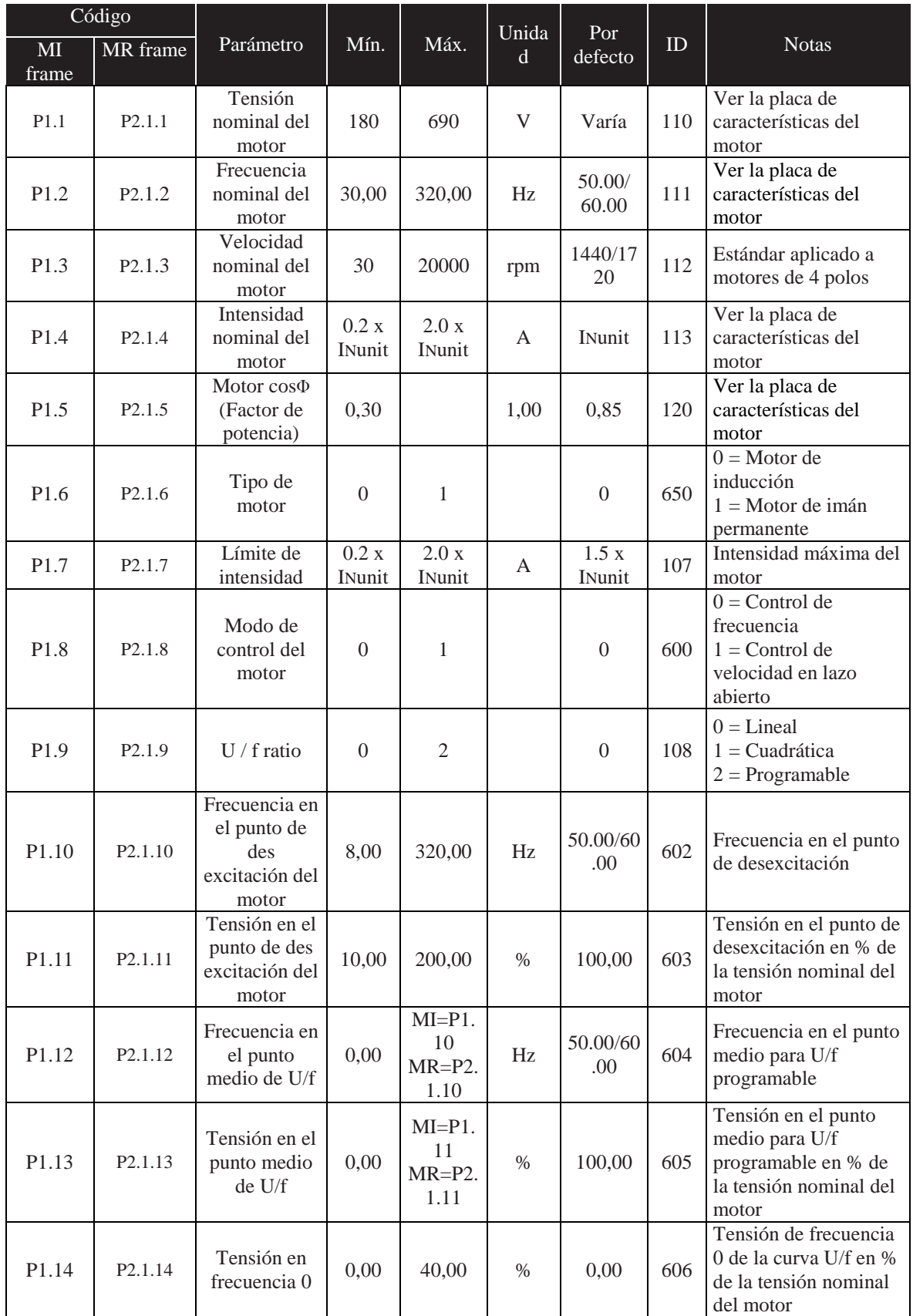

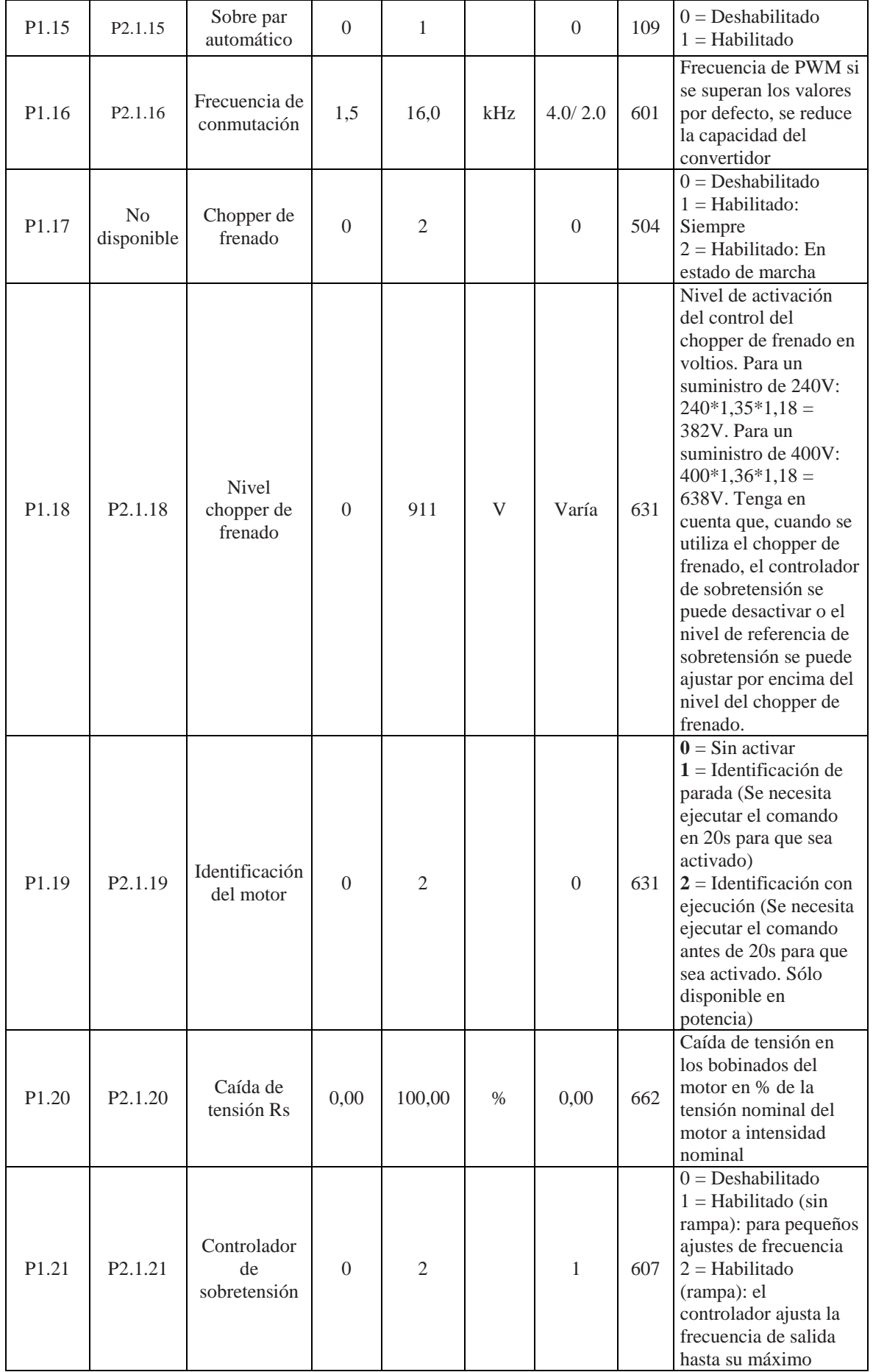

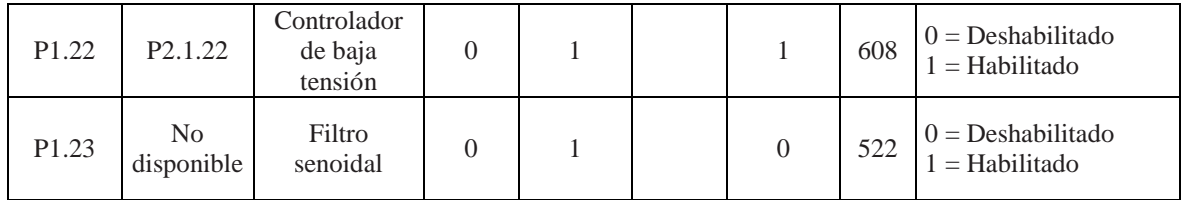

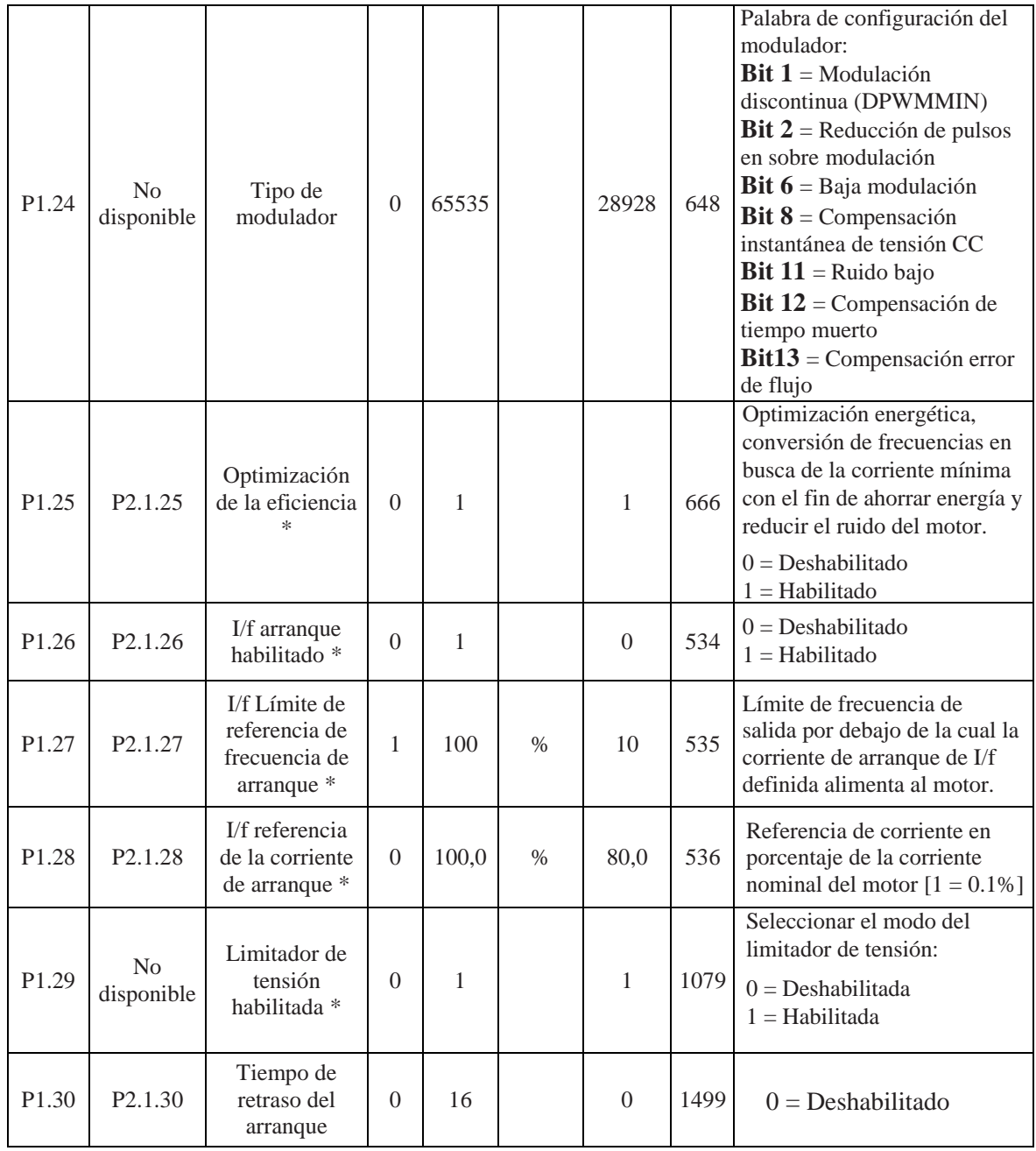

# **7.3 Configuración Marcha/Paro (Panel de control: Menú PAR → P2)**

**Tabla 7.3: Configuración Marcha/Paro**

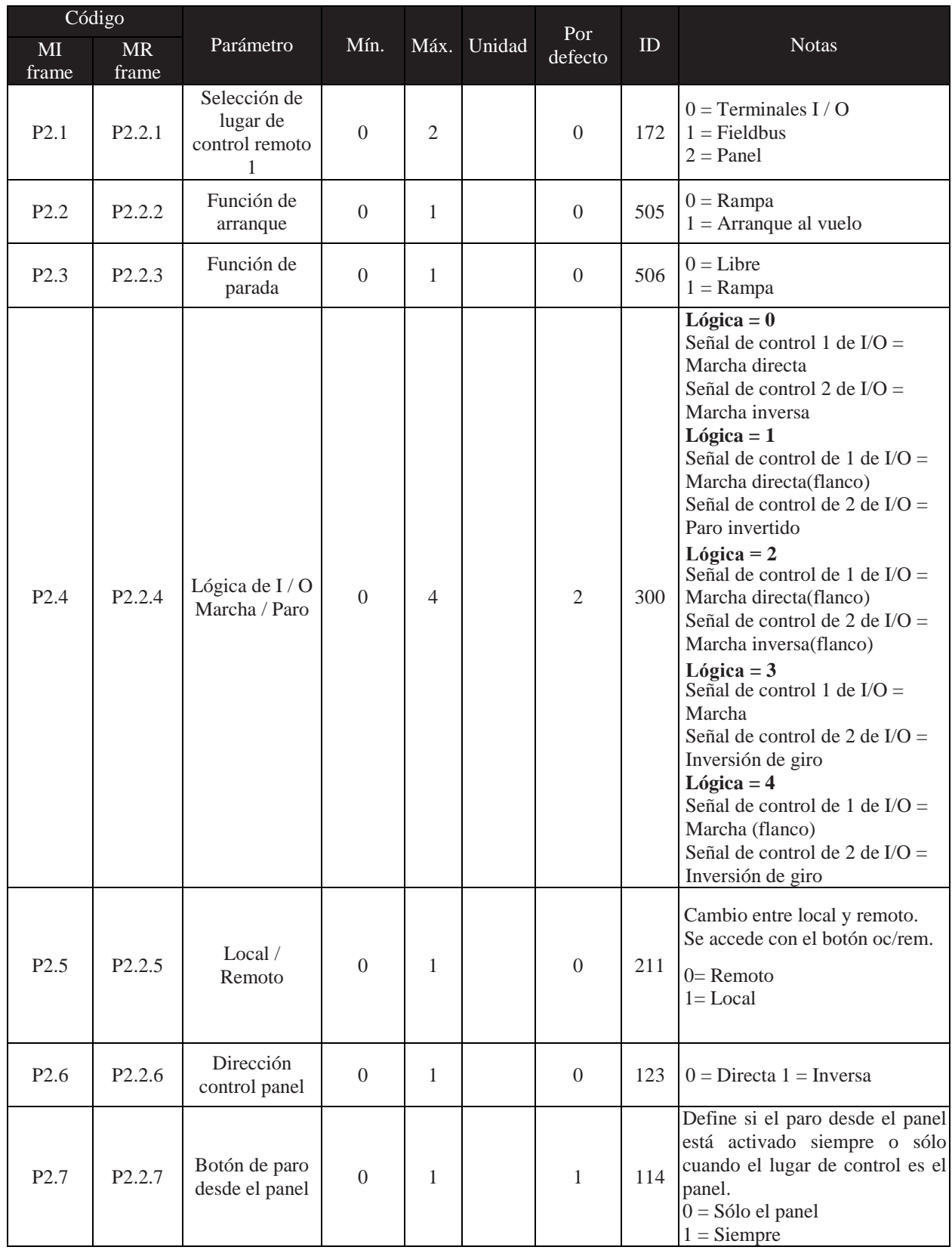

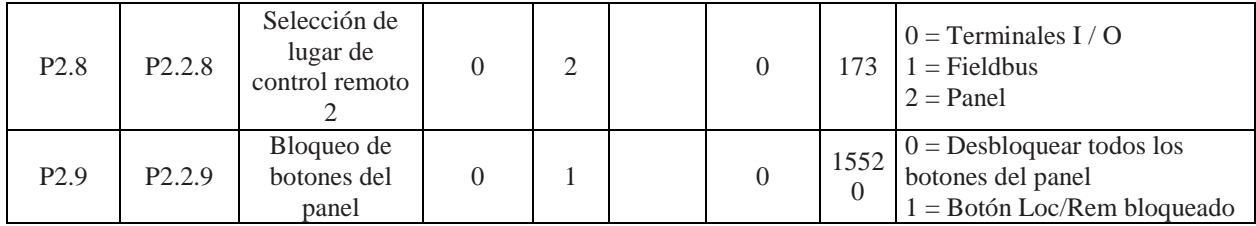

## **Tabla 7.4: Referencias de frecuencia**

#### **NOTA! Estos parámetros son visibles cuando P17.2=0 (MI frame), P2.17.2=0 (MR frame)**

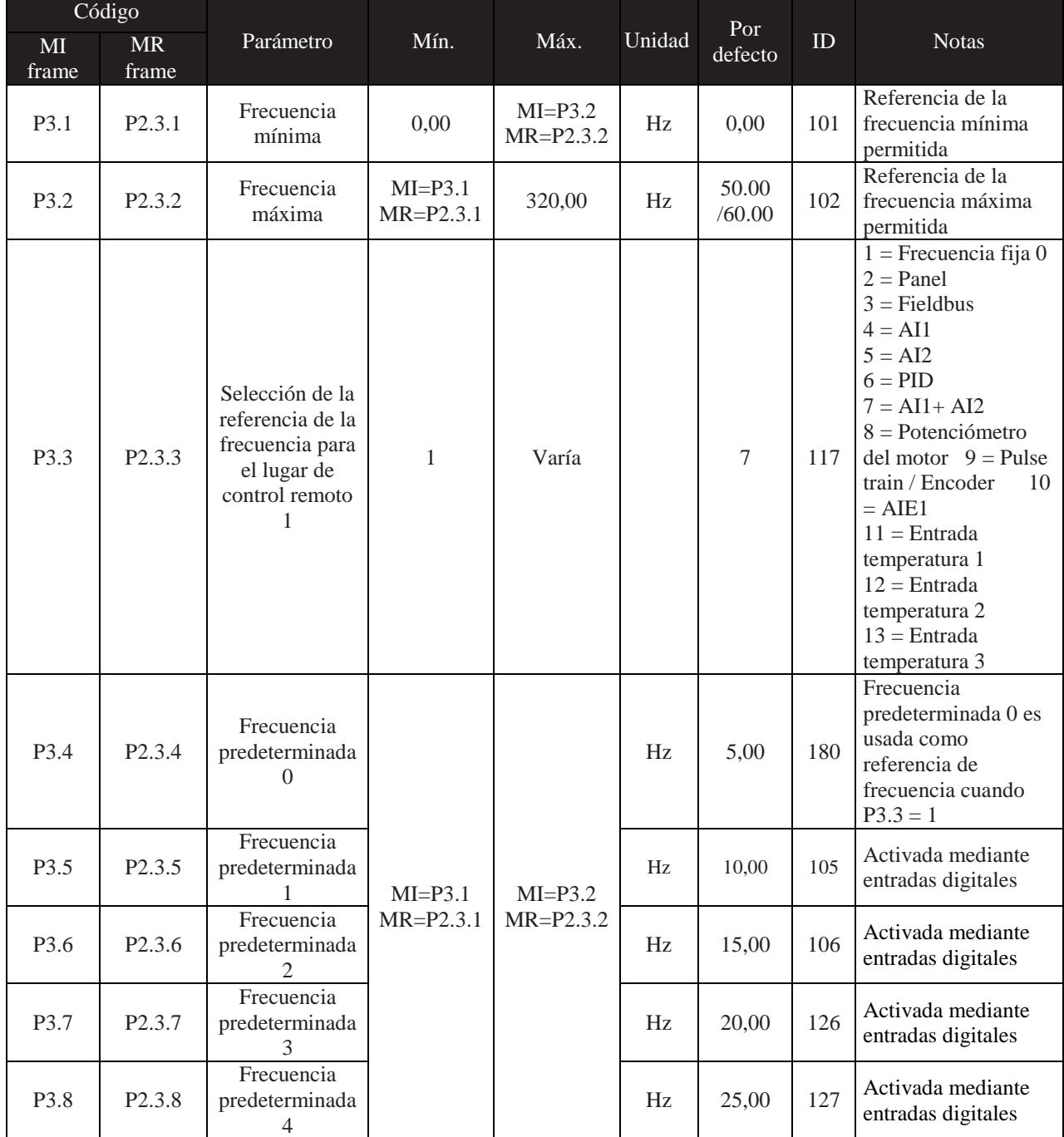

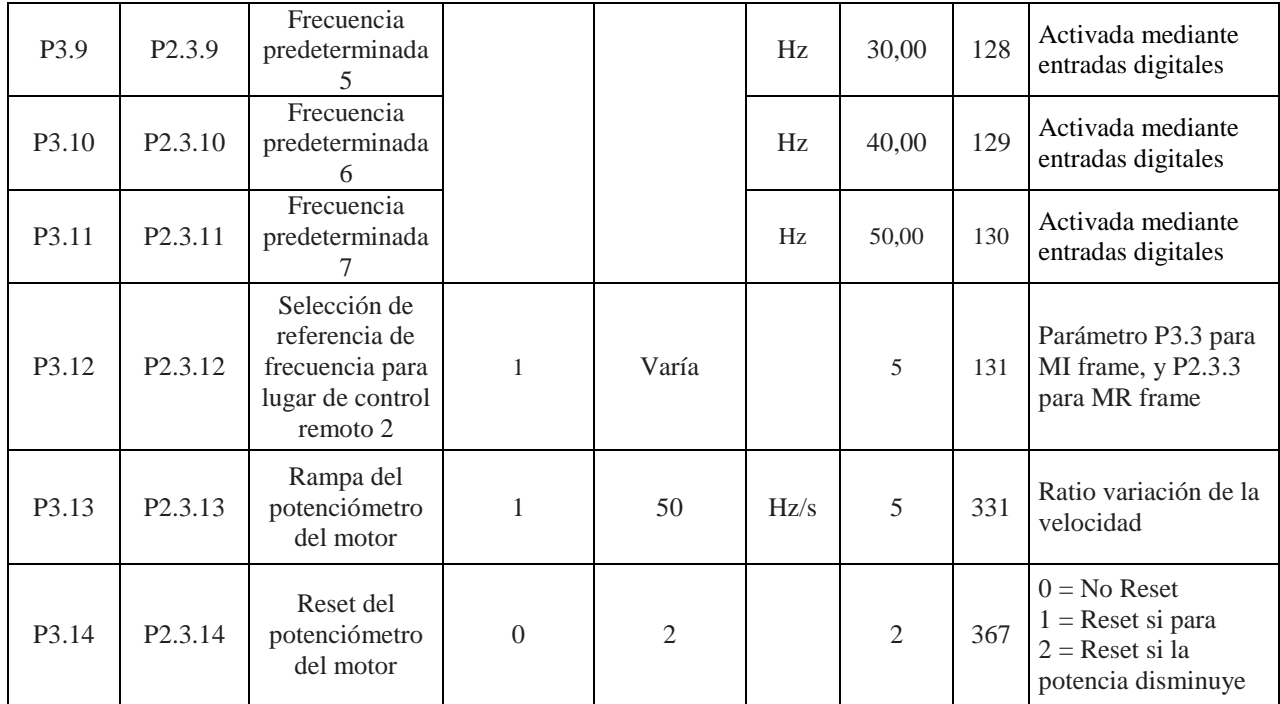

# **7.5 Configuración rampas y frenos (Panel de control: Menú PAR → P4)**

Tabla 7.5: Configuración rampas y frenos

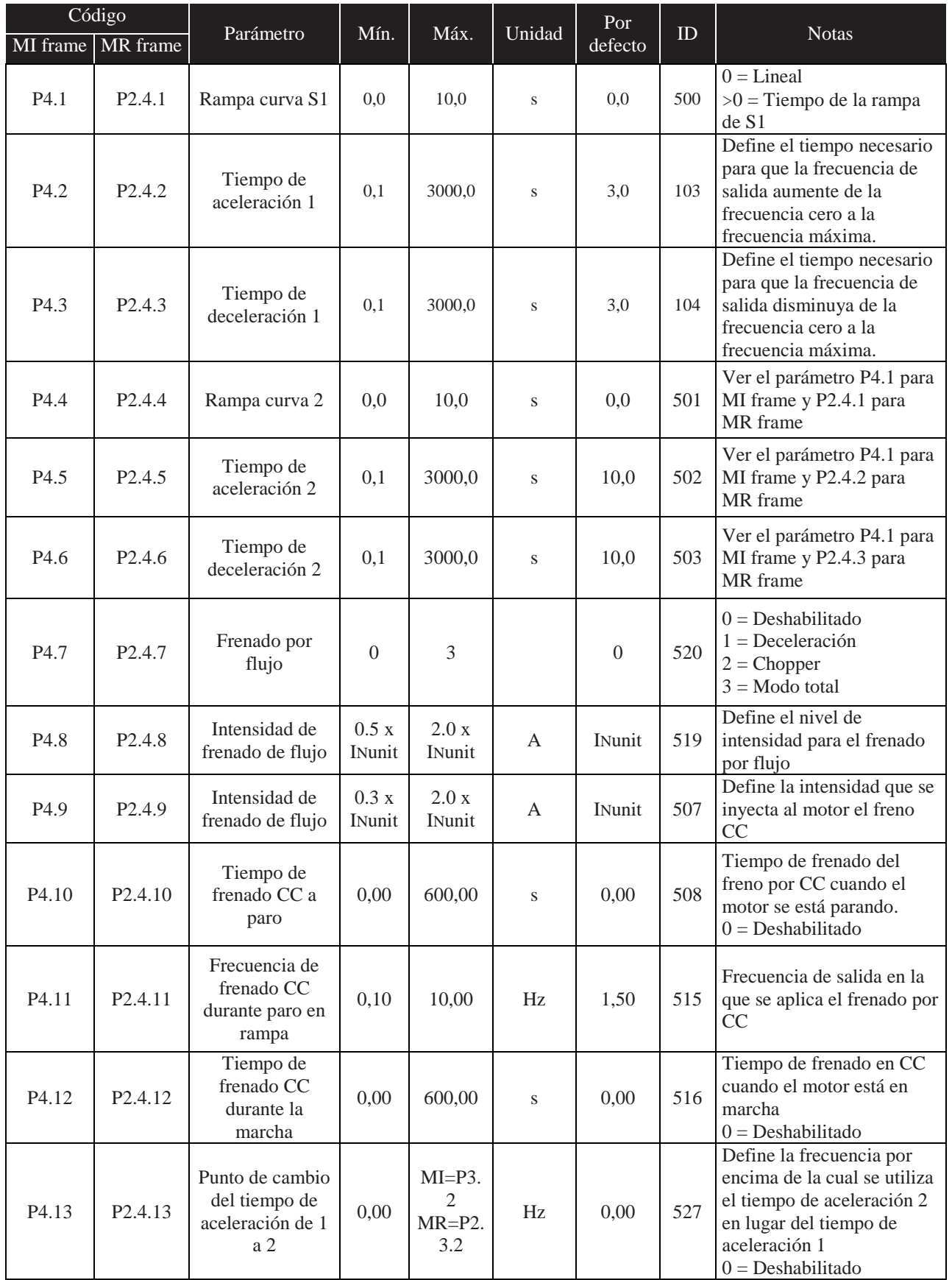

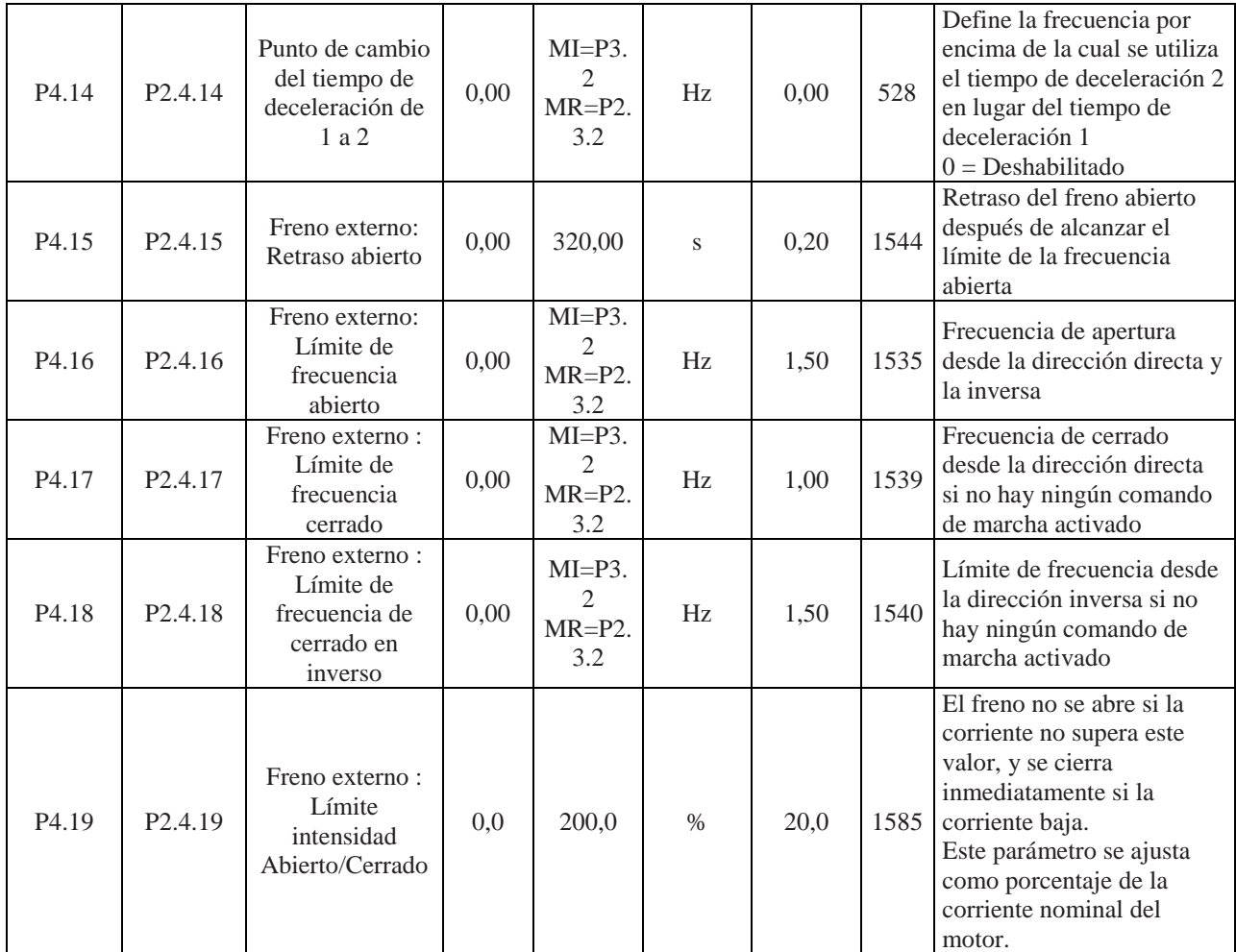

#### **7.6 Entradas digitales (Panel de control : Menú PAR → P5)**

Tabla 7.6: Entradas digitales

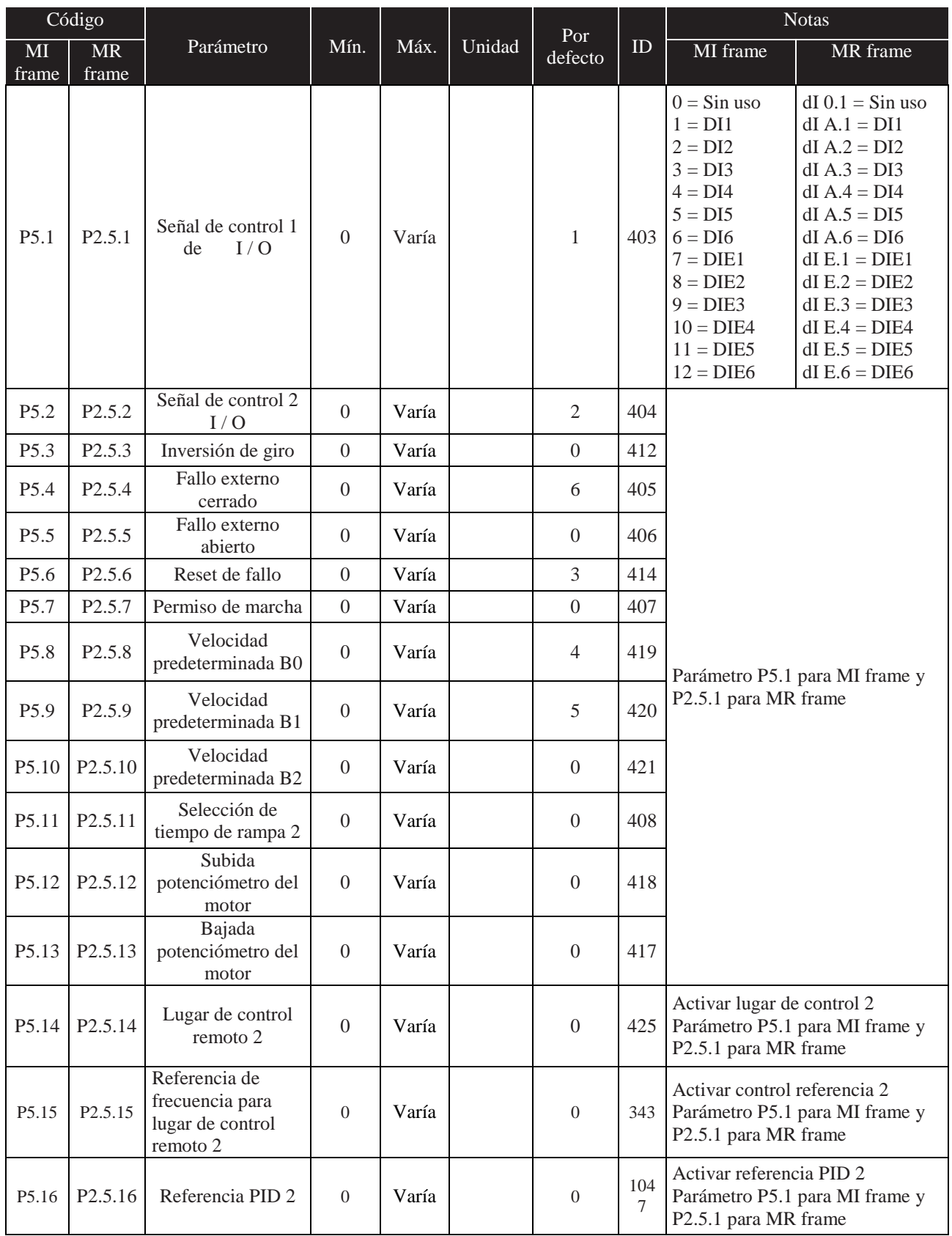

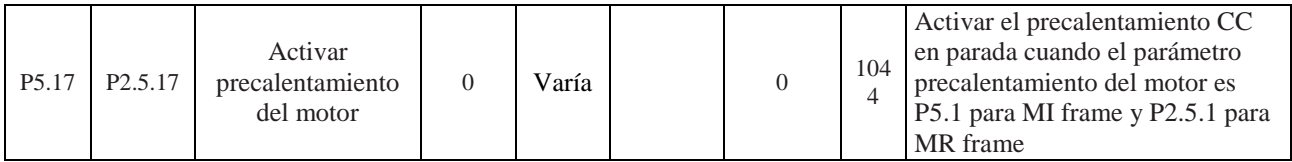

# **7.7 Entradas analógicas (Panel de control: Menú PAR → P6)**

Tabla 7.7: Entradas analógicas

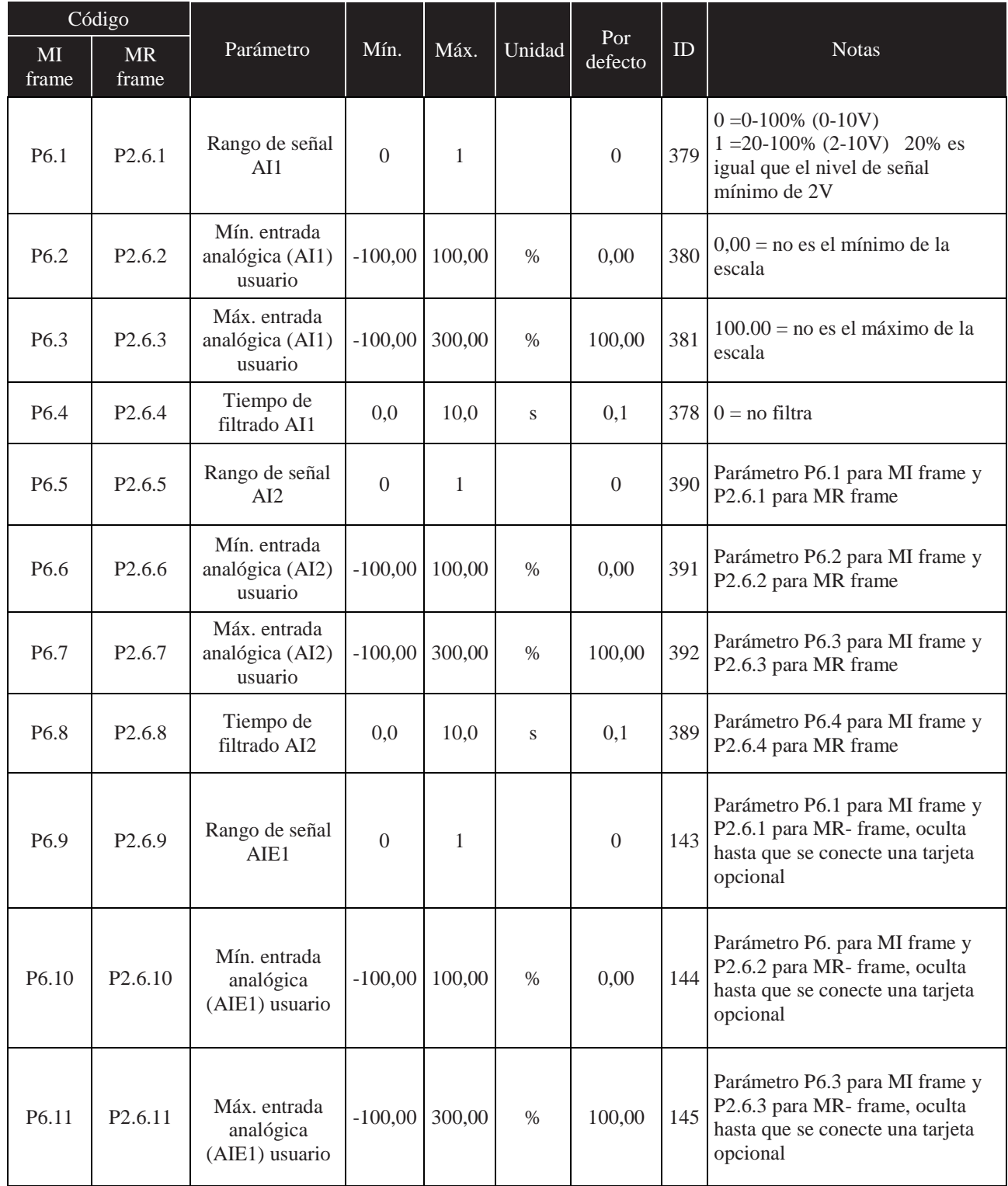

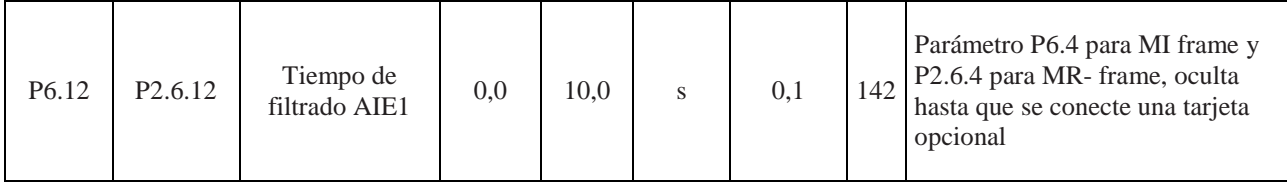

# **7.8 Pulse train / Codificador (Sólo MI frame, Panel de control : Menú PAR → P7)**

Tabla 7.8: Pulse train/Codificador

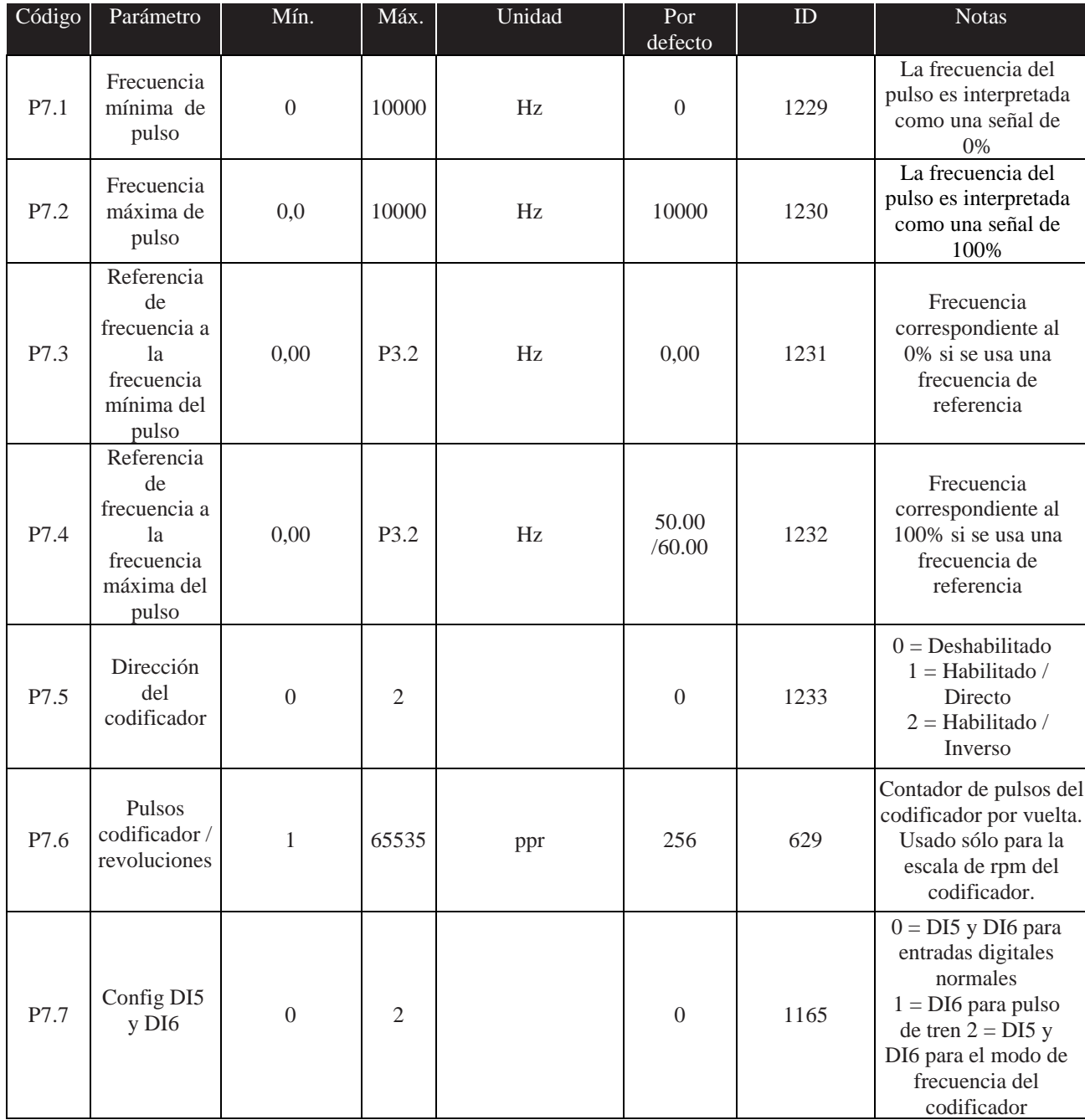

#### **7.9 Salidas digitales (Panel de control: Menú PAR → P8)**

Tabla 7.9: Salidas digitales

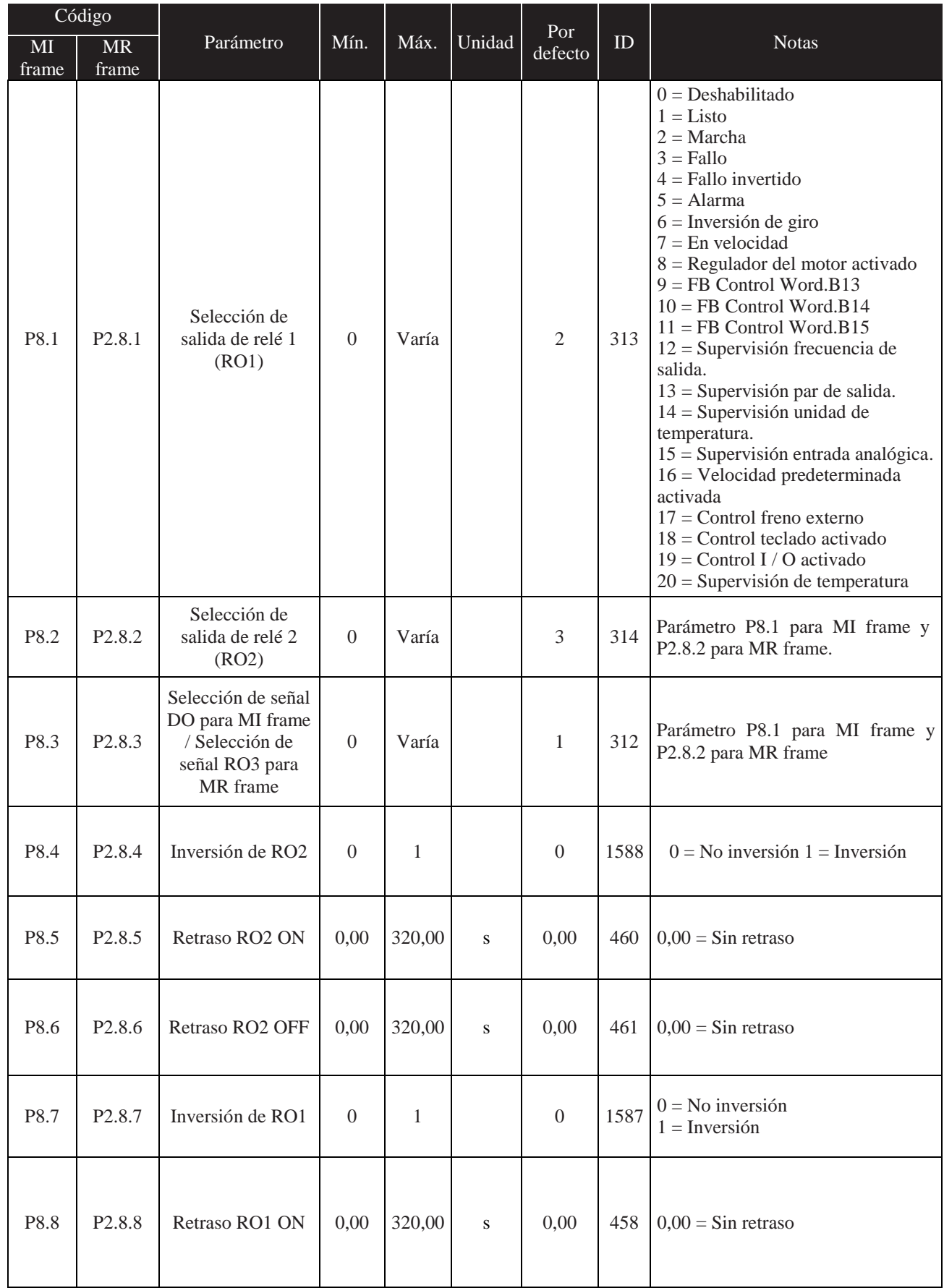

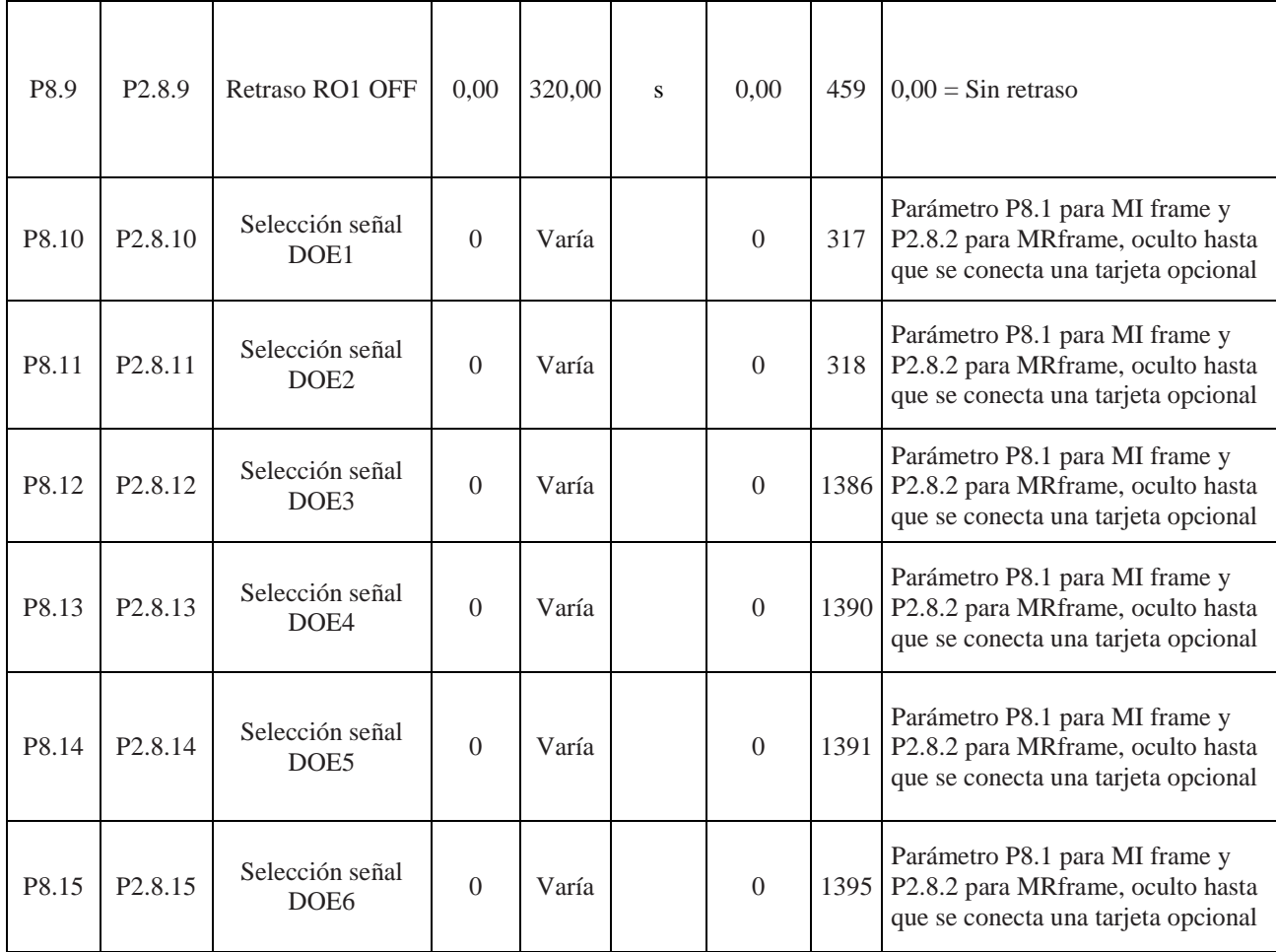

# **7.10 Salidas analógicas (Panel de control: Menú PAR → P9)**

Tabla 7.10: Salidas analógicas

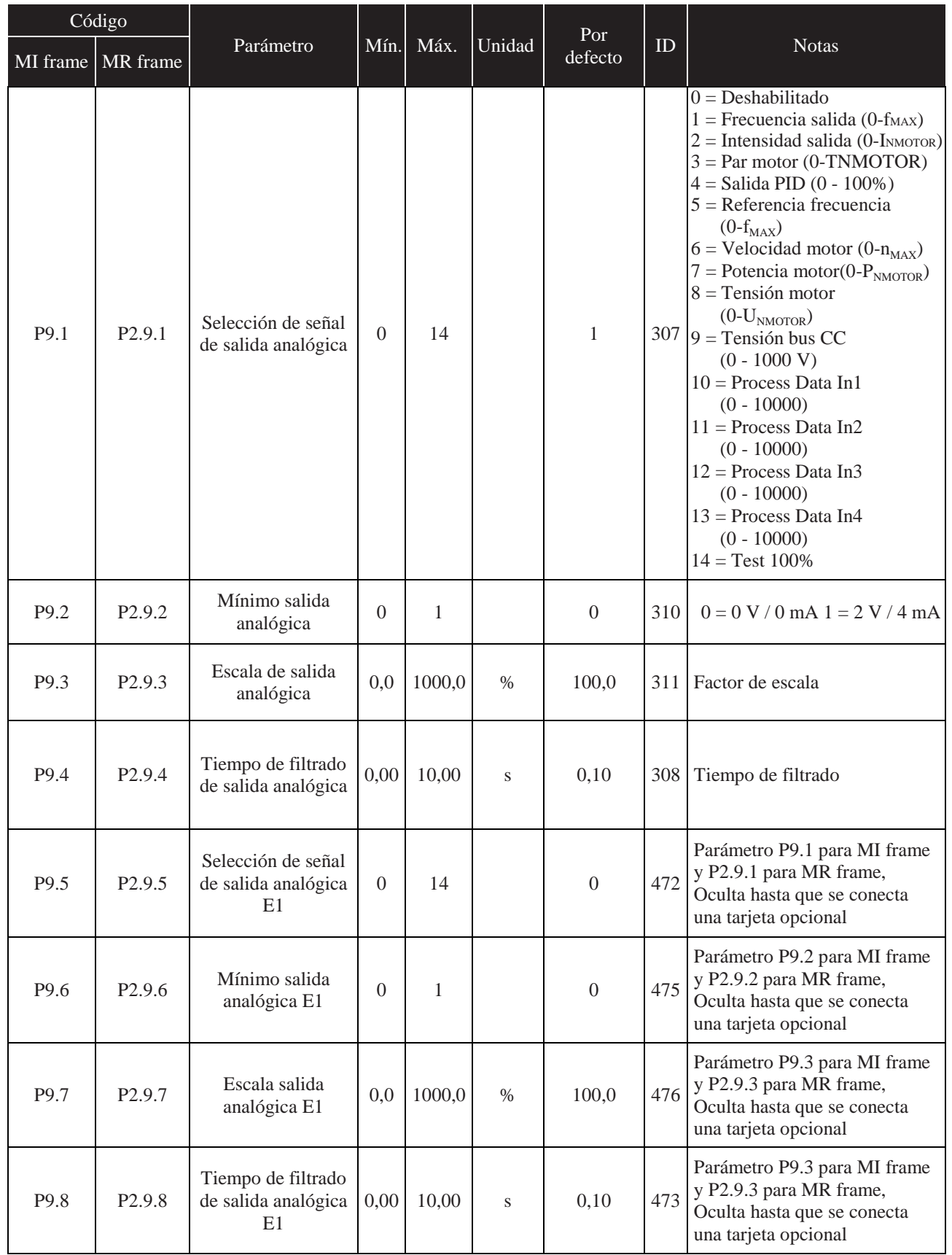

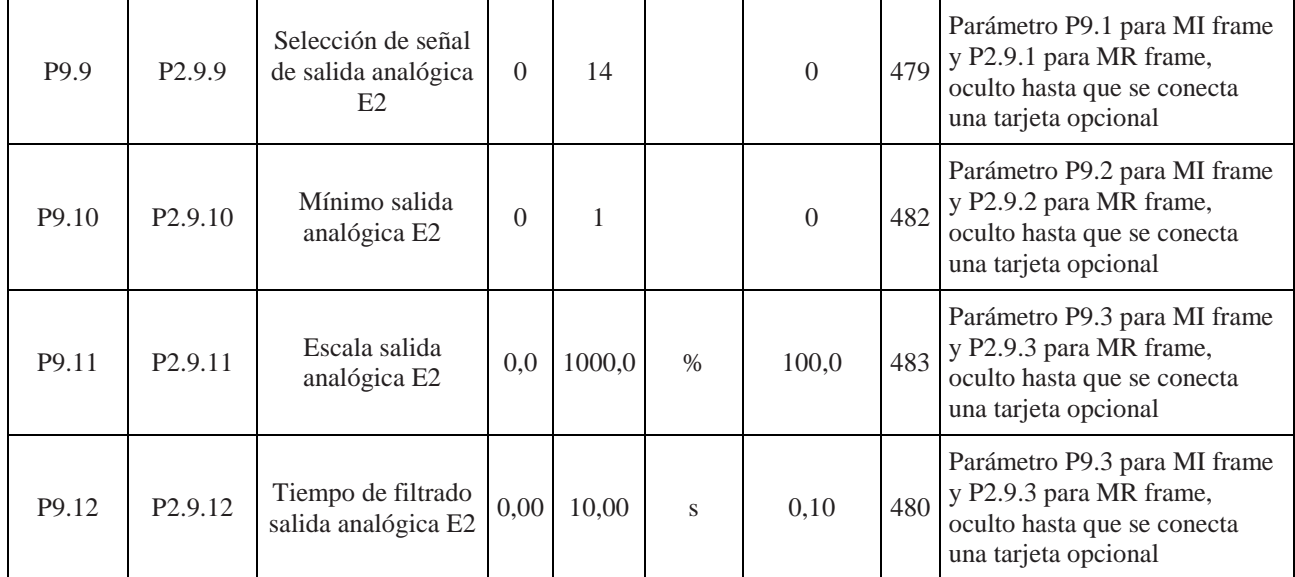

## **7.11 Mapa Fieldbus (Panel de control: Menú PAR → P10)**

Tabla 7.11: Mapa Fieldbus

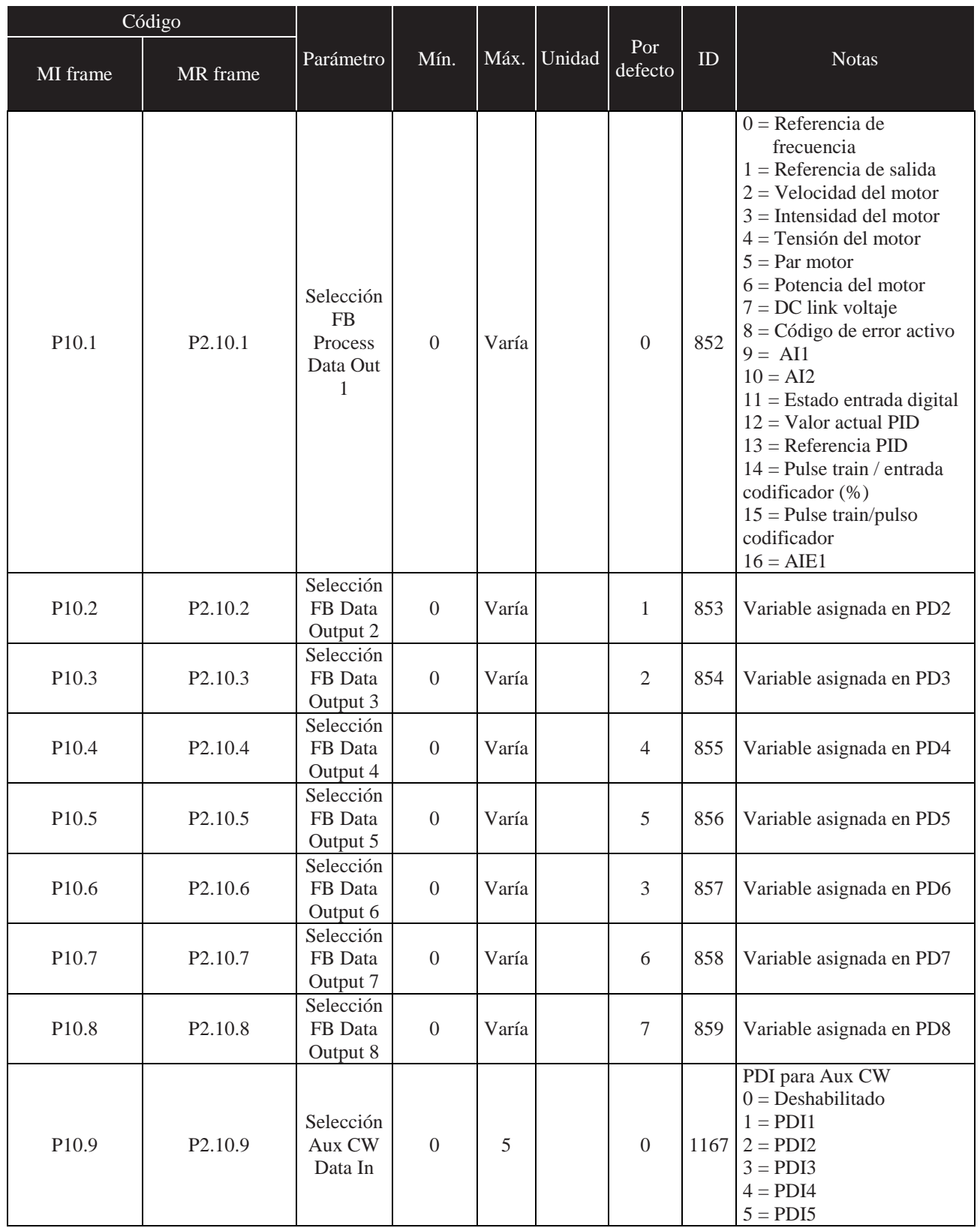

![](_page_18_Picture_260.jpeg)

# **7.12 Frecuencias Prohibidas (Panel de control: Menú PAR → P11)**

Tabla 7.12: Frecuencias Prohibidas

# **7.13 Supervisión de Límites (Control panel: Menú PAR → P12)**

#### Tabla 7.13: Supervisión de Límites

![](_page_19_Picture_683.jpeg)

#### **7.14 Protecciones (Panel de Control: Menú PAR → P13)**

Tabla 7.14: Protecciones. NOTA! Estos parámetros son visibles cuando: P17.2=0 (MI frame), P2.17.2=0 (MR frame).

![](_page_20_Picture_768.jpeg)

![](_page_21_Picture_786.jpeg)

![](_page_22_Picture_479.jpeg)

## **7.15 Reset Automático (Panel de control: Menú PAR → P14)**

NOTA! Estos parámetros son visibles cuando P17.2=0(MI frame), P2.17.2=0(MR frame).

![](_page_22_Picture_480.jpeg)

## **7.16 Parámetro Control PID (Panel de Control: Menú PAR → P15)**

![](_page_23_Picture_572.jpeg)

Nota! Estos parámetros son visibles cuando P17.2=0 (MI frame), P2.17.2=0 (MR frame)

![](_page_24_Picture_2434.jpeg)

![](_page_25_Picture_733.jpeg)

#### **7.17 Precalentamiento del motor (Panel de control: Menú PAR → P16)**

![](_page_25_Picture_734.jpeg)

### **7.18 Menú de uso fácil (Panel de control: Menú PAR → P17)**

![](_page_25_Picture_735.jpeg)

![](_page_26_Picture_562.jpeg)

#### **7.19 Parámetros del Sistema (Sólo para MI frame)**

![](_page_27_Picture_470.jpeg)

![](_page_28_Picture_496.jpeg)

![](_page_29_Picture_303.jpeg)